# **+ AUTODOC CLUB**

Hinterer oberer Lenker selber wechseln: **BMW 1 Schrägheck (E87)** - Austauschanleitung

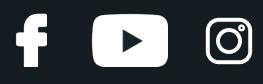

## **ÄHNLICHES VIDEO-TUTORIAL**

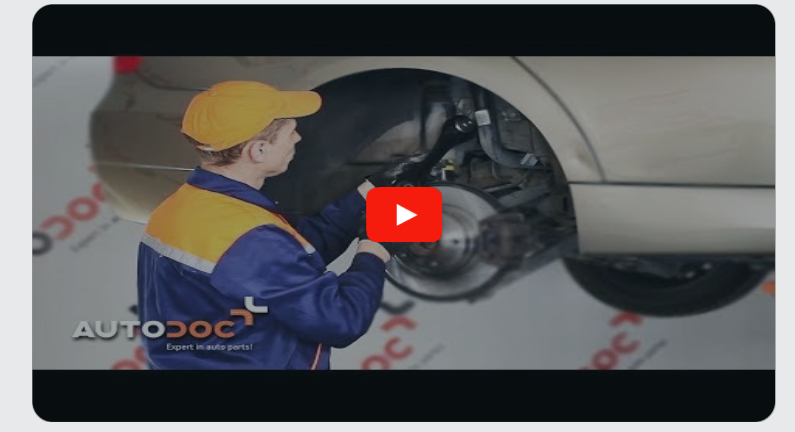

Dieses Video zeigt den Wechsel eines ähnlichen Autoteils an einem anderen Fahrzeug

# **Wichtig!**

Dieser Ablauf des Austauschs kann für folgende Fahrzeuge benutzt werden: BMW 1 Schrägheck (E87) 116i 1.6, BMW 1 Schrägheck (E87) 116i 2.0, BMW 1 Schrägheck (E87) 118i 2.0, BMW 1 Schrägheck (E87) 120i 2.0, BMW 1 Schrägheck (E87) 130i 3.0, BMW 1 Schrägheck (E87) 116d 2.0, BMW 1 Schrägheck (E87) 118d 2.0, BMW 1 Schrägheck (E87) 120d 2.0, BMW 1 Schrägheck (E87) 123d 2.0

Die Schritte können je nach Fahrzeugdesign leicht variieren.

Diese Anleitung wurde erstellt auf der Grundlage des Wechsels eines ähnlichen Autoteils für: BMW 3 Limousine (E90) 318i 2.0

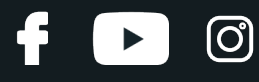

## AUSTAUSCH: HINTERER OBERER LENKER – BMW 1 SCHRÄGHECK (E87). WERKZEUGE, DIE SIE EVENTUELL BENÖTIGEN:

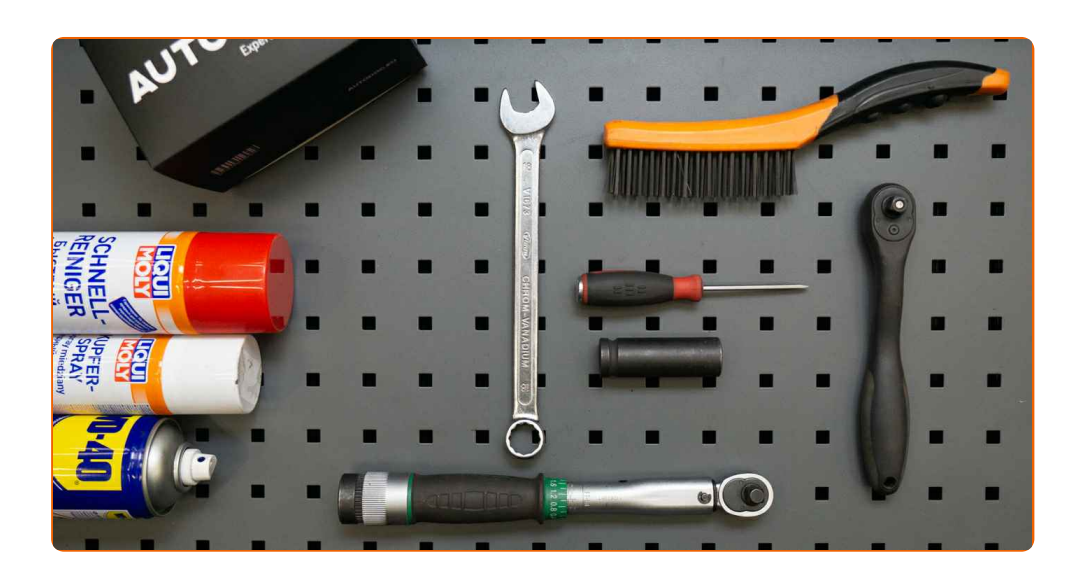

- Drahtbürste
- WD-40-Spray
- **•** Bremsenreiniger
- Kupferpaste
- Ring-Gabelschlüssel Nr. 18
- Steckschlüssel-Einsatz Nr. 18
- Impact-Nuss für Felgen Nr. 17
- Ratschenschlüssel
- Drehmomentschlüssel
- Windeisen
- **Flacher Schraubendreher**
- Hydraulischer Getriebeheber
- Unterlegkeil

**[Werkzeuge](https://www.autodoc.lu/werkzeuge/?utm_source=club.autodoc.lu&utm_medium=referral&utm_campaign=buy_tools_pdf&utm_term=lu) kaufen**

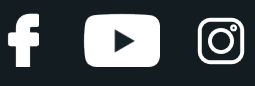

#### Austausch: hinterer oberer Lenker – BMW 1 Schrägheck (E87). AUTODOC- Experten empfehlen:

- Das Austausch-Verfahren ist bei den rechten und linken oberen Querlenkern identisch.
- Bitte beachten Sie: alle Arbeiten am Auto BMW 1 Schrägheck (E87) sollten bei ausgeschaltetem Motor durchgeführt werden.

# **FÜHREN SIE DEN WECHSEL IN DER FOLGENDEN REIHENFOLGE DURCH:**

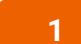

Sichern Sie die Räder mit Hilfe von Unterlegkeilen.

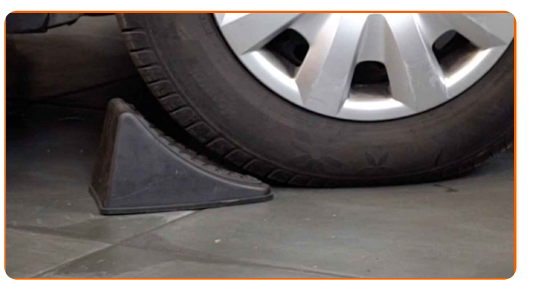

**2**

Lösen Sie die Radhalterungsschrauben. Verwenden Sie eine Schlagnuss für Felgen # 17.

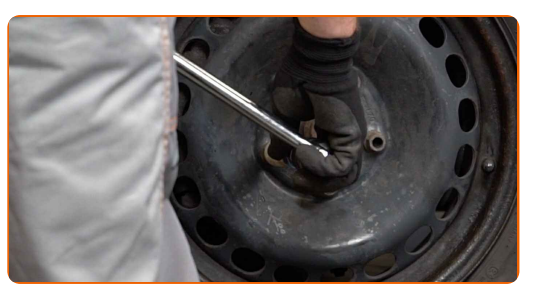

**3** Heben Sie die Rückseite des Autos und sichern auf Stützen.

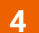

Schrauben Sie die Radbolzen heraus.

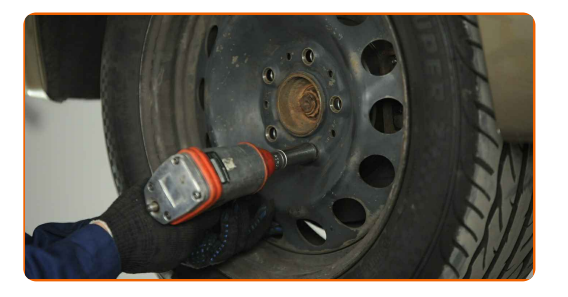

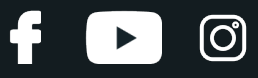

#### AUTODOC empfiehlt:

Wichtiger Hinweis! Halten Sie das Rad fest, während Sie die Befestigungsschrauben herausschrauben. BMW 1 Schrägheck (E87)

**5** Nehmen Sie das Rad ab.

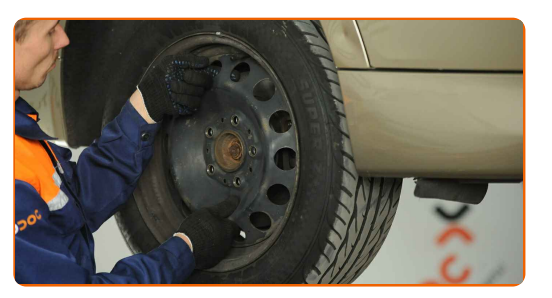

**6**

**7**

Reinigen Sie alle Verbindungen des Querlenkers. Benutzen Sie eine Drahtbürste. Benutzen Sie WD-40-Spray.

Drehen Sie Befestigungselement auf, das den Querlenker mit dem hinteren Achsschenkel verbindet. Verwenden Sie Stecknuss Nr. 18 Verwenden Sie ein Windeisen. Verwenden Sie einen Ratschenschlüssel.

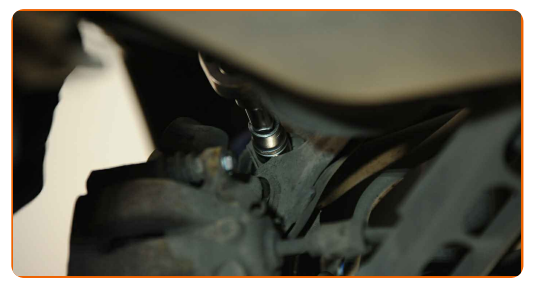

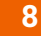

Entfernen Sie die Befestigungsschraube.

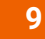

Lösen Sie den Aufhängungsarm vom hinteren Achsschenkel.

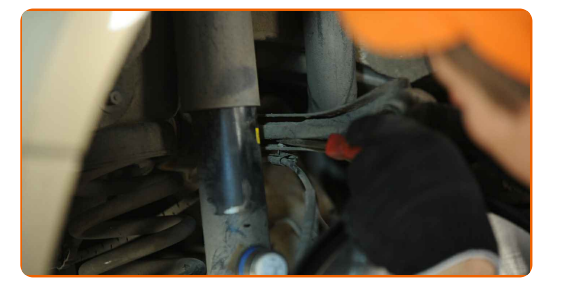

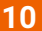

Trennen Sie die ABS Sensorverdrahtung. Verwenden Sie einen flachen Schraubendreher.

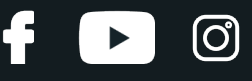

**11**

Schrauben Sie die Armbefestigung vom Balken ab. Verwenden Sie Ring-Gabelschlüssel Nr. 18 (2 Teile).

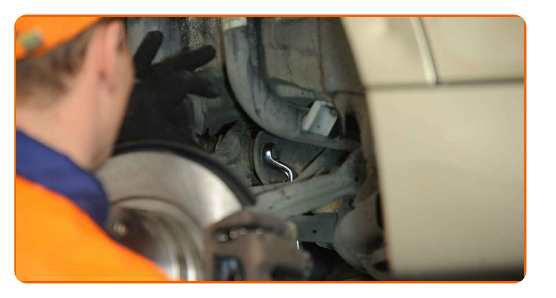

**12**

Lösen Sie die hintere Befestigung des Querlenkers.

**13**

**14**

Entfernen Sie den hinteren Oberarm.

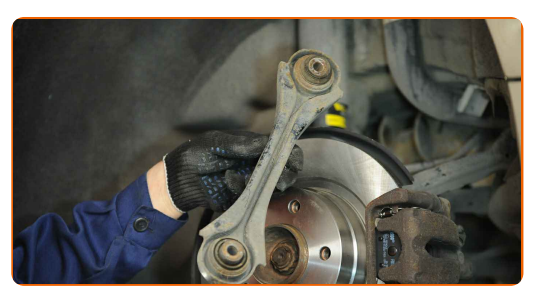

Reinigen Sie die Montagebohrungen und die Gewinde des Querlenkers. Benutzen Sie eine Drahtbürste. Benutzen Sie WD-40-Spray.

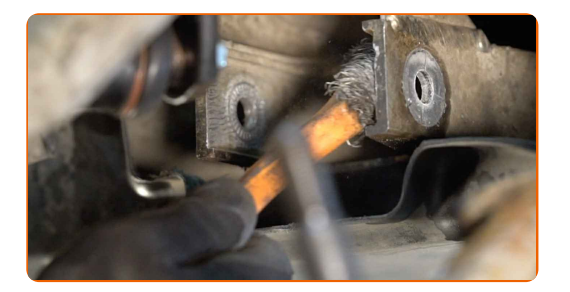

**15** Montieren Sie den hinteren Oberarm.

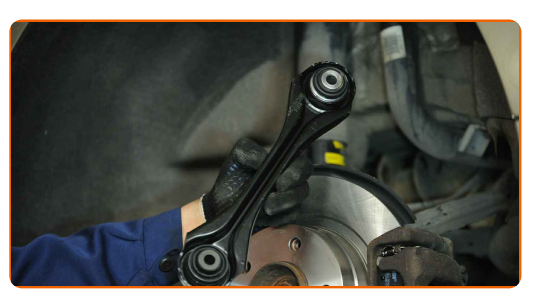

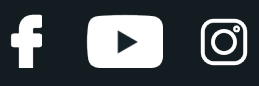

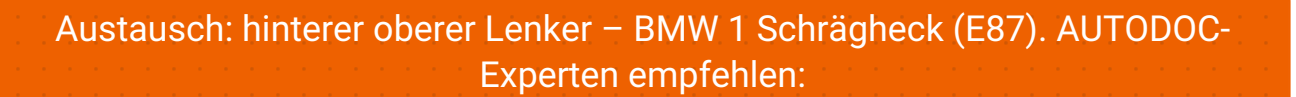

Verwenden Sie während des Installationsvorgangs nur neue Schrauben und Muttern.

**16**

Installieren Sie das hintere Befestigungselement des Querlenkers.

**17**

Ziehen Sie die Armbefestigung am Balken an. Verwenden Sie Ring-Gabelschlüssel Nr. 18 (2 Teile). Verwenden Sie einen Drehmomentschlüssel. Ziehen Sie ihn mit 100 Nm Drehmoment fest.

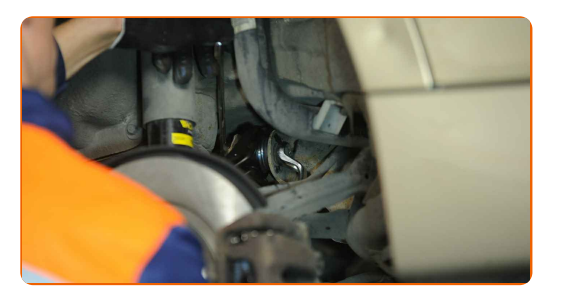

#### AUTODOC empfiehlt:

Achtung! Verwenden Sie unbedingt neue Befestigungen.

**18 19**

**20**

Bringen Sie den Aufhängungsarm am hinteren Achsschenkel an.

Bringen Sie die Befestigungsschraube an.

Schrauben Sie die Befestigung, die den Querlenker mit dem hinteren Achsschenkel verbindet, ein. Verwenden Sie Stecknuss Nr. 18 Verwenden Sie einen Ratschenschlüssel.

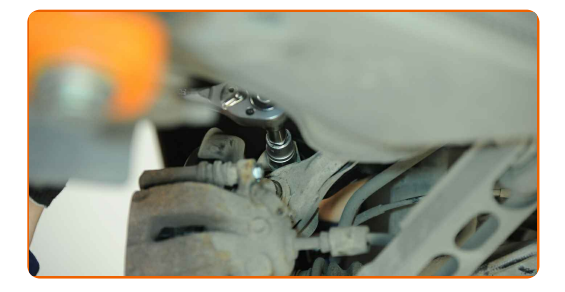

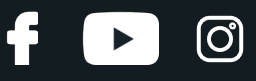

**21**

Stützen Sie die Achsschenkelachse auf. Benutzen Sie einen hydraulischen Getriebeheber.

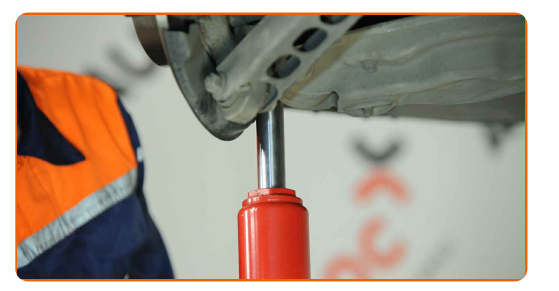

**22**

Ziehen Sie den Lenker am Achsschenkel an. Verwenden Sie Stecknuss Nr. 18. Verwenden Sie ein Windeisen. Verwenden Sie einen Drehmomentschlüssel. Ziehen Sie ihn mit 100 Nm Drehmoment fest.

### AUTODOC empfiehlt:

Achtung! Verwenden Sie unbedingt neue Befestigungen.

**23**

Verbinden Sie das ABS mit der Sensorverdrahtung.

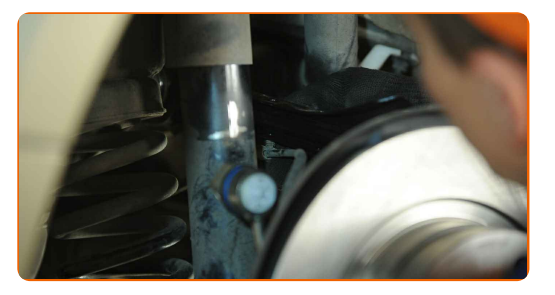

**24**

Entfernen Sie den Träger unter der Achsschenkelachse.

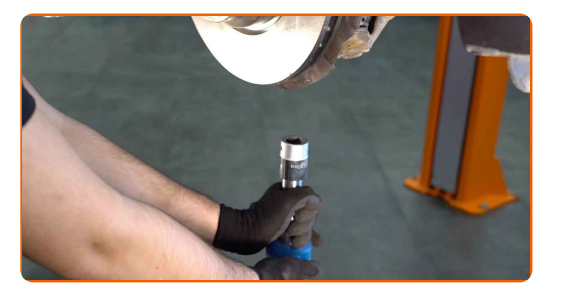

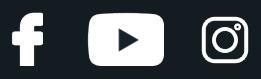

#### AUTODOC empfiehlt:

Austausch: hinterer oberer Lenker – BMW 1 Schrägheck (E87). Senken Sie den Getriebeheber langsam und ruckfrei ab, um eine Beschädigung der Komponenten und Vorrichtungen zu vermeiden.

**25**

Behandeln Sie die Oberfläche, an der die Bremsscheibe die Felge berührt. Benutzen Sie ein Kupferschmiermittel.

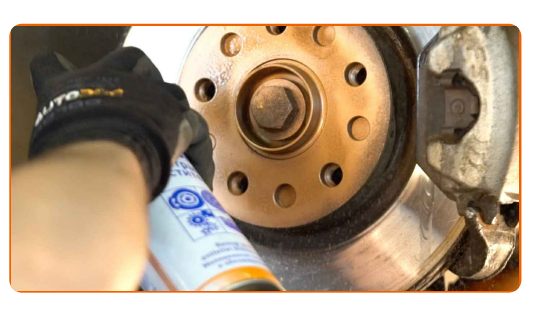

**26**

Die Bremsscheibenoberfläche reinigen. Benutzen Sie einen Bremsenreiniger.

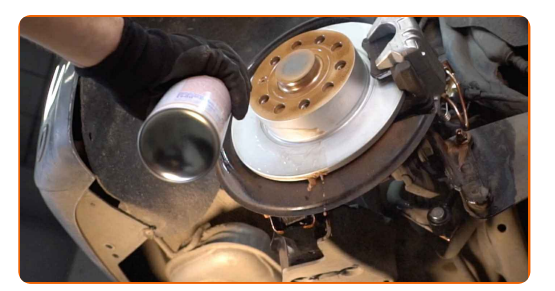

#### AUTODOC empfiehlt:

Austausch: hinterer oberer Lenker – BMW 1 Schrägheck (E87). Lassen Sie einige Minuten nach dem Auftragen des Sprays verstreichen.

**27**

Bringen Sie das Rad an.

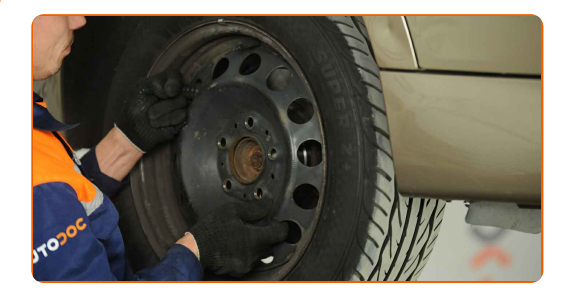

## AUTODOC empfiehlt:

Achtung! Um Verletzungen zu vermeiden, halten Sie das Rad fest, während Sie die Befestigungsschrauben am Auto einschrauben. BMW 1 Schrägheck (E87)

**28**

**29**

Schrauben Sie die Radbolzen fest. Verwenden Sie eine Schlagnuss für Felgen # 17.

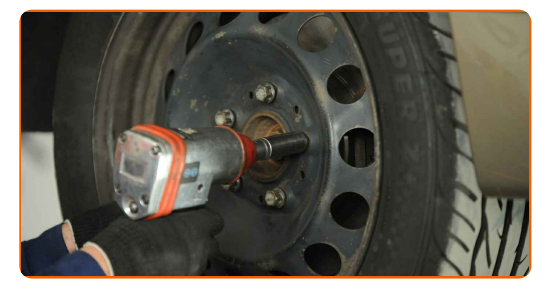

Senken Sie das Auto und ziehen Sie die Radschrauben über Kreuz an. Verwenden Sie eine Schlagnuss für Felgen # 17. Verwenden Sie einen Drehmomentschlüssel. Ziehen Sie ihn mit 120 Nm Drehmoment fest.

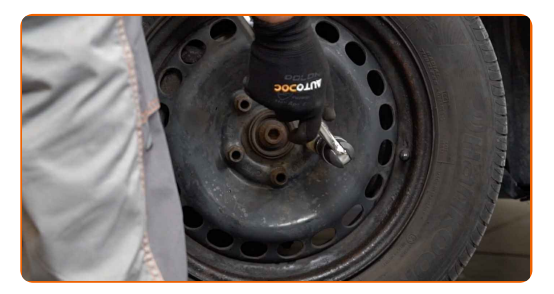

**30**

Entfernen Sie den Wagenheber sowie die Unterlegkeile.

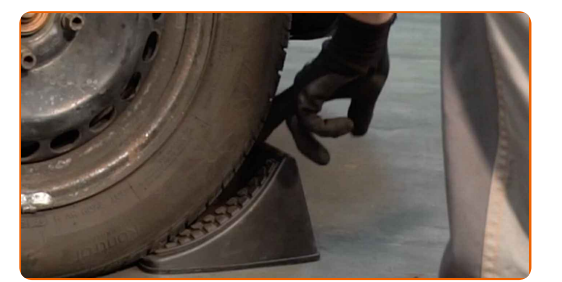

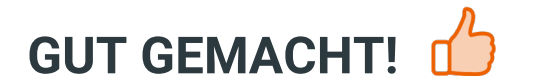

**WEITERE [TUTORIALS](https://club.autodoc.lu/manuals/bmw/1-series/1-e87?utm_source=club.autodoc.lu&utm_medium=referral&utm_campaign=vote_PDF&utm_term=lu) ANSEHEN**

ි

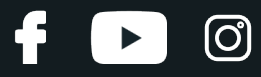

## **AUTODOC — TOP QUALITÄT UND PREISWERTE AUTOTEILE ONLINE**

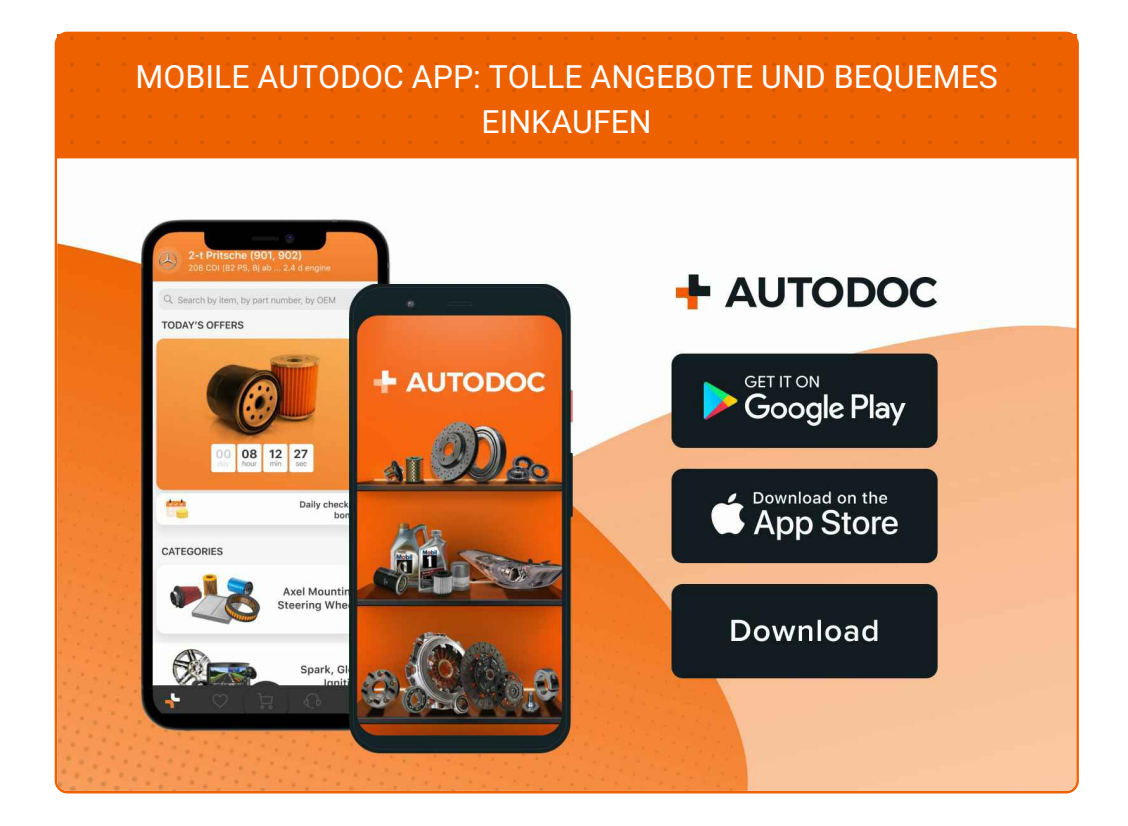

#### **EINE GROSSE AUSWAHL AN [ERSATZTEILEN](https://www.autodoc.lu?utm_source=pdf) FÜR IHR AUTO**

#### **[QUERLENKER:](https://www.autodoc.lu/autoteile/lenker-quer-langs-schrag-10671?utm_source=pdf) EINE GROSSE AUSWAHL**

## **HAFTUNGSAUSSCHLUSS:**

Das Dokument beinhaltet nur allgemeine Empfehlungen die hilfreich für Sie sein können, wenn Sie Reparatur- oder Ersatzmaßnahmen durchführen. AUTODOC haftet nicht für Verluste, Verletzungen, Schäden am Eigentum, die während des Reparatur- oder Ersatzprozesses durch eine fehlerhafte Anwendung oder eine Fehlinterpretation der bereitgestellten Informationen auftreten.

AUTODOC haftet nicht für irgendwelche möglichen Fehler und Unsicherheiten dieser Anleitung. Die Informationen werden nur für informative Zwecke bereitgestellt und können Anweisungen von einem Spezialisten nicht ersetzen.

AUTODOC haftet nicht für die falsche oder gefährliche Verwendung von Geräten, Werkzeugen und Autoteilen. AUTODOC empfiehlt dringend, vorsichtig zu sein und die<br>Sicherheitsregeln zu beachten, wenn Sie die Reparatur oder Ers wird nicht garantieren, dass Sie das richtige Level an Verkehrssicherheit erreichen.

© Copyright 2023 – Alle Inhalte, insbesondere Texte, Fotografien und Grafiken sind urheberrechtlich geschützt. Alle Rechte, einschließlich der Vervielfältigung, Veröffentlichung, Bearbeitung und Übersetzung, bleiben vorbehalten, AUTODOC SE.